# Package 'dagitty'

January 21, 2021

<span id="page-0-0"></span>Type Package

Title Graphical Analysis of Structural Causal Models

Version 0.3-1

Date 2021-01-20

Author Johannes Textor, Benito van der Zander, Ankur Ankan

Maintainer Johannes Textor <johannes.textor@gmx.de>

Description A port of the web-based software 'DAGitty', available at <http://dagitty.net>, for analyzing structural causal models (also known as directed acyclic graphs or DAGs). This package computes covariate adjustment sets for estimating causal effects, enumerates instrumental variables, derives testable implications (d-separation and vanishing tetrads), generates equivalent models, and includes a simple facility for data simulation.

#### VignetteBuilder knitr

Encoding UTF-8

LazyData true

License GPL-2

URL <http://www.dagitty.net>, <https://github.com/jtextor/dagitty>

BugReports <https://github.com/jtextor/dagitty/issues>

**Depends**  $R (= 3.0.0)$ 

Imports V8, jsonlite, boot, MASS, methods, grDevices, stats, utils, graphics

Suggests knitr, base64enc (>= 0.1-3), testthat, markdown, rmarkdown, lavaan

RoxygenNote 7.1.1

NeedsCompilation no

Repository CRAN

Date/Publication 2021-01-21 09:10:02 UTC

# R topics documented:

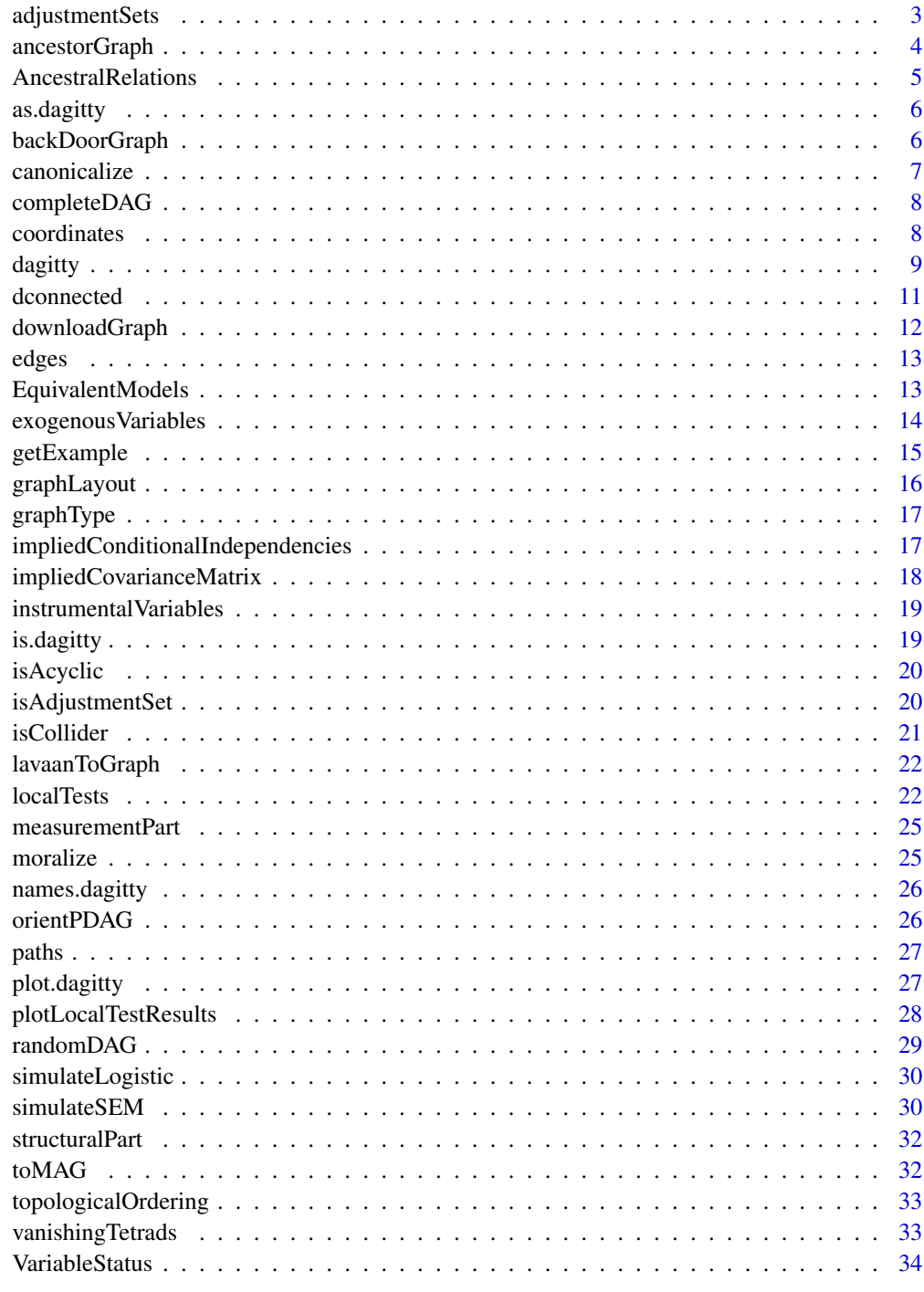

**Index** 

<span id="page-2-1"></span><span id="page-2-0"></span>Enumerates sets of covariates that (asymptotically) allow unbiased estimation of causal effects from observational data, assuming that the input causal graph is correct.

## Usage

```
adjustmentSets(
  x,
 exposure = NULL,
 outcome = NULL,
  type = c("minimal", "canonical", "all"),
  effect = c("total", "direct"),
 max.results = Inf
)
```
## Arguments

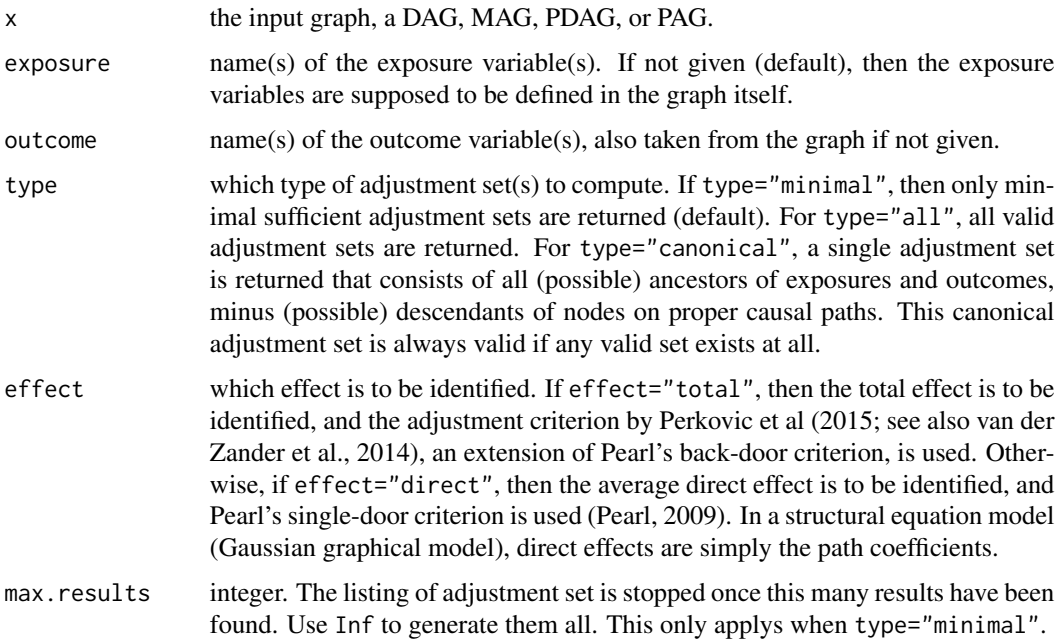

## Details

If the input graph is a MAG or PAG, then it must not contain any undirected edges (=hidden selection variables).

#### <span id="page-3-0"></span>References

J. Pearl (2009), Causality: Models, Reasoning and Inference. Cambridge University Press.

B. van der Zander, M. Liskiewicz and J. Textor (2014), Constructing separators and adjustment sets in ancestral graphs. In *Proceedings of UAI 2014.*

E. Perkovic, J. Textor, M. Kalisch and M. H. Maathuis (2015), A Complete Generalized Adjustment Criterion. In *Proceedings of UAI 2015.*

## Examples

```
# The M-bias graph showing that adjustment for
# pre-treatment covariates is not always valid
g <- dagitty( "dag{ x -> y ; x <-> m <-> y }" )
adjustmentSets( g, "x", "y" ) # empty set
# Generate data where true effect (=path coefficient) is .5
set.seed( 123 ); d <- simulateSEM( g, .5, .5 )
confint( lm(y \sim x, d) )["x",] # includes .5
confint( lm(y \sim x + m, d) )["x",] # does not include .5
```

```
# Adjustment sets can also sometimes be computed for graphs in which not all
# edge directions are known
g <- dagitty("pdag { x[e] y[o] a -- {i z b}; {a z i} -> x -> y <- {z b} }")
adjustmentSets( g )
```
ancestorGraph *Ancestor Graph*

#### **Description**

Creates the induced subgraph containing only the vertices in v, their ancestors, and the edges between them. All other vertices and edges are discarded.

#### Usage

 $\text{ancestorGraph}(x, v = \text{NULL})$ 

#### Arguments

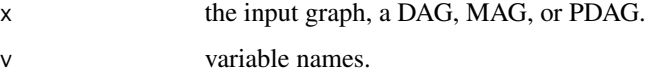

#### Details

If the input graph is a MAG or PDAG, then all \*possible\* ancestors will be returned (see Examples).

## <span id="page-4-0"></span>AncestralRelations 5

## Examples

```
g \leftarrow dagitty("dag{ z <- x -> y }")
ancestorGraph( g, "z" )
g \leftarrow dagitty("pdag{ z -- x -> y }")
ancestorGraph( g, "y" ) # includes z
```
AncestralRelations *Ancestral Relations*

## Description

Retrieve the names of all variables in a given graph that are in the specified ancestral relationship to the input variable v.

## Usage

```
descendants(x, v)
ancestors(x, v)
children(x, v)
parents(x, v)
neighbours(x, v)
spouses(x, v)
adjacentNodes(x, v)
markovBlanket(x, v)
```
## Arguments

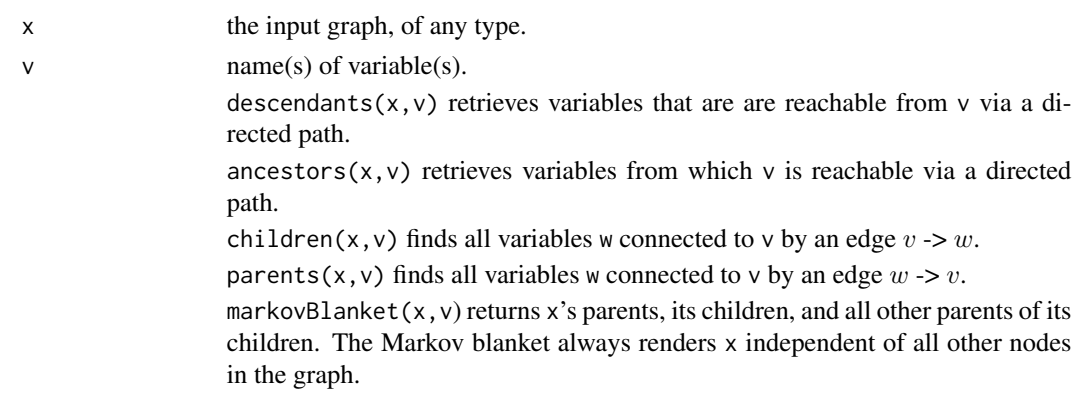

## <span id="page-5-0"></span>6 backDoorGraph

By convention, descendants(x,v) and ancestors(x,v) include v but children(x,v) and parents $(x, v)$  do not.

#### Examples

```
g <- dagitty("graph{ a <-> x -> b ; c -- x <- d }")
descendants(g,"x")
parents(g,"x")
spouses(g,"x")
```
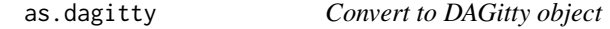

#### Description

Converts its argument to a DAGitty object, if possible.

## Usage

as.dagitty $(x, \ldots)$ 

## Arguments

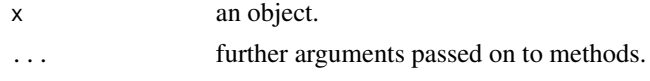

backDoorGraph *Back-Door Graph*

## Description

Removes every first edge on a proper causal path from x. If x is a MAG or PAG, then only "visible" directed edges are removed (Zhang, 2008).

## Usage

```
backDoorGraph(x)
```
#### Arguments

x the input graph, a DAG, MAG, PDAG, or PAG.

#### References

J. Zhang (2008), Causal Reasoning with Ancestral Graphs. *Journal of Machine Learning Research* 9: 1437-1474.

#### <span id="page-6-0"></span>canonicalize  $\sim$  7

#### Examples

```
g \le - dagitty( "dag { x \le - > m \le - > y \le - x }" )
backDoorGraph( g ) # x->y edge is removed
g <- dagitty( "mag { x <-> m <-> y <- x }" )
backDoorGraph( g ) # x->y edge is not removed
g <- dagitty( "mag { x <-> m <-> y <- x <- i }" )
backDoorGraph( g ) # x->y edge is removed
```
canonicalize *Canonicalize an Ancestral Graph*

## Description

Takes an input ancestral graph (a graph with directed, bidirected and undirected edges) and converts it to a DAG by replacing every bidirected edge  $x \le -$  y with a substructure  $x \le -$  L  $\rightarrow$  y, where L is a latent variable, and every undirected edge  $x - y$  with a substructure  $x \rightarrow S \le y$ , where S is a selection variable. This function does not check whether the input is actually an ancestral graph.

## Usage

```
canonicalize(x)
```
#### Arguments

x the input graph, a DAG or MAG.

#### Value

A list containing the following components:

- gThe resulting graph.
- LNames of newly inserted latent variables.
- SNames of newly inserted selection variables.

#### Examples

```
canonicalize("mag{x<->y--z}") # introduces two new variables
```
<span id="page-7-0"></span>

Generates a complete DAG on the given variable names. The order in which the variables are given corresponds to the topological ordering of the DAG. Returns a named list.

## Usage

```
completeDAG(x)
```
#### Arguments

x variable names. Can also be a positive integer, in which case the variables will be called x1,...,xN.

coordinates *Plot Coordinates of Variables in Graph*

## Description

The DAGitty syntax allows specification of plot coordinates for each variable in a graph. This function extracts these plot coordinates from the graph description in a dagitty object. Note that the coordinate system is undefined, typically one needs to compute the bounding box before plotting the graph.

#### Usage

```
coordinates(x)
```

```
coordinates(x) <- value
```
#### Arguments

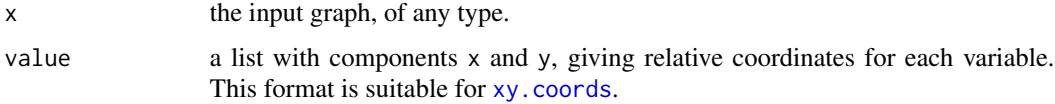

## See Also

Function [graphLayout](#page-15-1) for automtically generating layout coordinates, and function [plot.dagitty](#page-26-1) for plotting graphs.

#### <span id="page-8-0"></span>dagitty 9

#### Examples

```
## Plot localization of each node in the Shrier example
plot( coordinates( getExample("Shrier") ) )
## Define a graph and set coordinates afterwards
x <- dagitty('dag{
   G <-> H <-> I <-> G
   D <- B -> C -> I <- F <- B <- A
   H <- E <- C -> G <- D
}')
coordinates( x ) <-
   list( x=c(A=1, B=2, D=3, C=3, F=3, E=4, G=5, H=5, I=5),
       y=c(A=0, B=0, D=1, C=0, F=-1, E=0, G=1, H=0, I=-1) )
plot( x )
```
dagitty *Parse DAGitty Graph*

## Description

Constructs a dagitty graph object from a textual description.

#### Usage

```
dayity(x, layout = FALSE)
```
#### Arguments

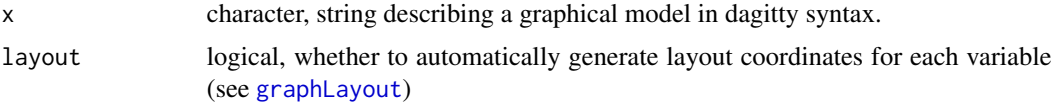

#### Details

The textual syntax for DAGitty graph is based on the dot language of the graphviz software ([https:](https://graphviz.gitlab.io/_pages/doc/info/lang.html) [//graphviz.gitlab.io/\\_pages/doc/info/lang.html](https://graphviz.gitlab.io/_pages/doc/info/lang.html)). This is a fairly intuitive syntax – use the examples below and in the other functions to get you started. An important difference to graphviz is that the DAGitty language supports several types of graphs, which have different semantics. However, many users will mainly focus on DAGs.

A DAGitty graph description has the following form:

[graph type] '{' [statements] '}'

where [graph type] is one of 'dag', 'mag', 'pdag', or 'pag' and [statements] is a list of variables statements and edge statements, which may (optionally) be separated by semicolons. Whitespace, including newlines, has no semantic role.

Variable statments look like

[variable id] '[' [properties] ']'

For example, the statement

x [exposure,pos="1,0"]

declares a variable with ID x that is an exposure variable and has a layout position of 1,0.

The edge statement

 $x \rightarrow y$ 

declares a directed edge from variable x to variable y. Explicit variable statements are not required for the variables involved in edge statements, unless attributes such as position or exposure/outcome status need to be set.

DAGs (directed acyclic graphs) can contain the following edges: ->, <->. Bidirected edges in DAGs are simply shorthands for substructures  $\langle -U -\rangle$ , where U is an unobserved variable.

MAGs (maximal ancestral graphs) can contain the following edges:  $\rightarrow$ ,  $\leftarrow$ ,  $\rightarrow$ , The bidirected and directed edges of MAGs can represent latent confounders, and the undirected edges represent latent selection variables. For details, see Richardson and Spirtes (2002).

PDAGs (partially directed acyclic graphs) can contain the following edges:  $\rightarrow$ ,  $\leftarrow$ ,  $\rightarrow$ , The bidirected edges mean the same thing as in DAGs. The undirected edges represent edges whose direction is not known. Thus, PDAGs are used to represent equivalence classes of DAGs (see also the function [equivalenceClass](#page-12-1)).

PAGs (partial ancestral graphs) are to MAGs what PDAGs are to DAGs: they represent equivalence classes of MAGs. MAGs can contain the following edges:  $\theta$ - $\theta$ , ->,  $\theta$ ->, --,  $\theta$ -- (the  $\omega$  symbols are written as circle marks in most of the literature). For details on PAGs, see Zhang et al (2008). For now, only a few DAGitty functions support PAGs (for instance, adjustment Sets.

The DAGitty parser does not perform semantic validation. That is, it will not check whether a DAG is actually acyclic, or whether all chain components in a PAG are actually chordal. This is not done because it can be computationally rather expensive.

## References

Richardson, Thomas; Spirtes, Peter (2002), Ancestral graph Markov models. *The Annals of Statistics* 30(4): 962-1030.

J. Zhang (2008), Causal Reasoning with Ancestral Graphs. *Journal of Machine Learning Research* 9: 1437-1474.

B. van der Zander and M. Liskiewicz (2016), Separators and Adjustment Sets in Markov Equivalent DAGs. In *Proceedings of the Thirtieth AAAI Conference on Artificial Intelligence (AAAI'16)*, Phoenix, Arizona, USA.

#### Examples

```
# Specify a simple DAG containing one path
g <- dagitty("dag{
  a \rightarrow b;
  b \rightarrow c;
  d \rightarrow c}")
# Newlines and semicolons are optional
```
<span id="page-9-0"></span>

#### <span id="page-10-0"></span>dconnected 11

```
g <- dagitty("dag{
 a -> b b -> c c -> d
}")
# Paths can be specified in one go; the semicolon below is
# optional
g <- dagitty("dag{
 a \rightarrow b \rightarrow c; c \rightarrow d}")
# Edges can be written in reverse notation
g <- dagitty("dag{
  a -> b -> c <- d
 }")
# Spaces are optional as well
g \leftarrow dagitty("dag{a->b->c<-d}")
# Variable attributes can be set in square brackets
# Example: DAG with one exposure, one outcome, and one unobserved variable
g <- dagitty("dag{
  x -> y ; x <- z -> y
  x [exposure]
  y [outcome]
  z [unobserved]
}")
# The same graph as above
g <- dagitty("dag{x[e]y[o]z[u]x<-z->y<-x}")
# A two-factor latent variable model
g <- dagitty("dag {
 X \le -> YX -> a X -> b X -> c X -> d
  Y -> a Y -> b Y -> c Y -> d
}")
# Curly braces can be used to "group" variables and
# specify edges to whole groups of variables
# The same two-factor model
g <- dagitty("dag{ {X<->Y} -> {a b c d} }")
# A MAG
g \leftarrow dagitty("mag{ a -- x -> y <-> z }")
# A PDAG
g \leftarrow dagitty("pdag{ x -- y -- z }")
# A PAG
g \leftarrow dagitty("pag{ x @-@ y @-@ z }")
```
dconnected *d-Separation*

## Description

A set Z d-separates a path p if (1) Z contains a non-collider on p, e.g. x->m->y with Z=c("m"); or (2) some collider on p is not on Z, e.g.  $x$ ->m<-y with  $Z=c$ ().

#### <span id="page-11-0"></span>Usage

dconnected(x,  $X$ ,  $Y = list()$ ,  $Z = list()$ )

dseparated(x,  $X$ ,  $Y = list()$ ,  $Z = list()$ )

#### Arguments

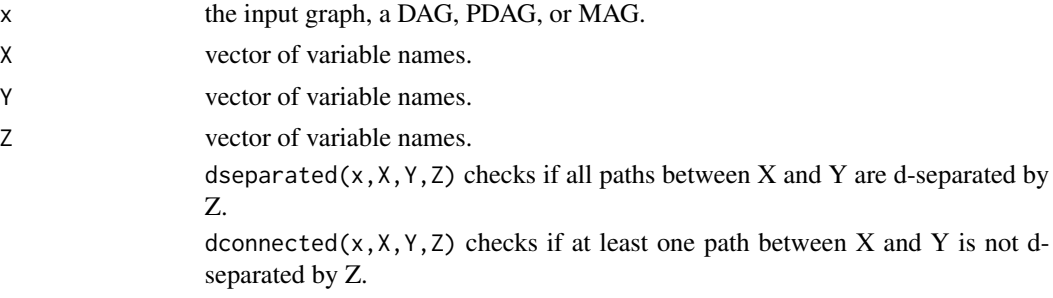

#### Details

The functions also work for mixed graphs with directed, undirected, and bidirected edges. The definition of a collider in such graphs is: a node where two arrowheads collide, e.g. x<->m<-y but not x->m–y.

## Examples

```
dconnected( "dag{x->m->y}", "x", "y", c() ) # TRUE
dconnected( "dag{x->m->y}", "x", "y", c("m") ) # FALSE
dseparated( "dag{x->m->y}", "x", "y", c() ) # FALSE
dseparated( "dag{x->m->y}", "x", "y", c("m") ) # TRUE
```
downloadGraph *Load Graph from dagitty.net*

## Description

Downloads a graph that has been built and stored online using the dagitty.net GUI. Users who store graphs online will receive a unique URL for their graph, which can be fed into this function to continue working with the graph in R.

#### Usage

downloadGraph(x = "dagitty.net/mz-Tuw9")

#### Arguments

x dagitty model URL.

<span id="page-12-0"></span>

Extracts edge information from the input graph.

#### Usage

edges(x)

#### Arguments

x the input graph, of any type.

#### Value

a data frame with the following variables:

- v name of the start node.
- w name of the end node. For symmetric edges (bidirected and undirected), the order of start and end node is arbitrary.
- e type of edge. Can be one of " $\rightarrow$ ", " $\leftarrow$  >" and " $\leftarrow$ ".
- x X coordinate for a control point. If this is not NA, then the edge is drawn as an [xspline](#page-0-0) through the start point, this control point, and the end point. This is especially important for cases where there is more than one edge between two variables (for instance, both a directed and a bidirected edge).
- y Y coordinate for a control point.

#### Examples

```
## Which kinds of edges are used in the Shrier example?
levels( edges( getExample("Shrier") )$e )
```
EquivalentModels *Generating Equivalent Models*

#### <span id="page-12-1"></span>Description

equivalenceClass $(x)$  generates a complete partially directed acyclic graph (CPDAG) from an input DAG x. The CPDAG represents all graphs that are Markov equivalent to x: undirected edges in the CPDAG can be oriented either way, as long as this does not create a cycle or a new v-structure (a sugraph  $a \rightarrow m \leftarrow b$ , where a and b are not adjacent).

#### Usage

```
equivalenceClass(x)
```
equivalentDAGs(x, n = 100)

## Arguments

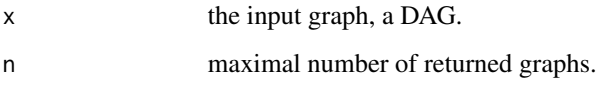

#### Details

equivalentDAGs(x,n) enumerates at most n DAGs that are Markov equivalent to x.

## Examples

```
# How many equivalent DAGs are there for the sports DAG example?
g <- getExample("Shrier")
length(equivalentDAGs(g))
# Plot all equivalent DAGs
par(mfrow=c(2,3))
lapply( equivalentDAGs(g), plot )
# How many edges can be reversed without changing the equivalence class?
sum(edges(equivalenceClass(g))$e == "--")
```
exogenousVariables *Retrieve Exogenous Variables*

## Description

Returns the names of all variables that have no directed arrow pointing to them. Note that this does not preclude variables connected to bidirected arrows.

#### Usage

```
exogenousVariables(x)
```
#### Arguments

x the input graph, of any type.

<span id="page-13-0"></span>

<span id="page-14-0"></span>

Provides access to the builtin examples of the dagitty website.

#### Usage

getExample(x)

#### Arguments

x name of the example, or part thereof. Supported values are:

- "M-bias" the M-bias graph.
- "confounding" an extended confounding triangle.
- "mediator" a small model with a mediator.
- "paths" a graph with many variables but few paths
- "Sebastiani" a small part of a genetics study (Sebastiani et al., 2005)
- "Polzer" DAG from a dentistry study (Polzer et al., 2012)
- "Schipf" DAG from a study on diabetes (Schipf et al., 2010)
- "Shrier" DAG from a classic sports medicine example (Shrier & Platt, 2008)
- "Thoemmes" DAG with unobserved variables (communicated by Felix Thoemmes, 2013).
- "Kampen" DAG from a psychiatry study (van Kampen, 2014)

#### References

Sabine Schipf, Robin Haring, Nele Friedrich, Matthias Nauck, Katharina Lau, Dietrich Alte, Andreas Stang, Henry Voelzke, and Henri Wallaschofski (2011), Low total testosterone is associated with increased risk of incident type 2 diabetes mellitus in men: Results from the study of health in pomerania (SHIP). *The Aging Male* 14(3):168–75.

Paola Sebastiani, Marco F. Ramoni, Vikki Nolan, Clinton T. Baldwin, and Martin H. Steinberg (2005), Genetic dissection and prognostic modeling of overt stroke in sickle cell anemia. *Nature Genetics*, 37:435–440.

Ian Shrier and Robert W. Platt (2008), Reducing bias through directed acyclic graphs. *BMC Medical Research Methodology*, 8(70).

Ines Polzer, Christian Schwahn, Henry Voelzke, Torsten Mundt, and Reiner Biffar (2012), The association of tooth loss with all-cause and circulatory mortality. Is there a benefit of replaced teeth? A systematic review and meta-analysis. *Clinical Oral Investigations*, 16(2):333–351.

Dirk van Kampen (2014), The SSQ model of schizophrenic prodromal unfolding revised: An analysis of its causal chains based on the language of directed graphs. *European Psychiatry*, 29(7):437– 48.

## Examples

```
g <- getExample("Shrier")
plot(g)
```
<span id="page-15-1"></span>graphLayout *Generate Graph Layout*

## Description

This function generates plot coordinates for each variable in a graph that does not have them already. To this end, the well-known "Spring" layout algorithm is used. Note that this is a stochastic algorithm, so the generated layout will be different every time (which also means that you can try several times until you find a decent layout).

#### Usage

 $graphLayout(x, method = "spring")$ 

#### Arguments

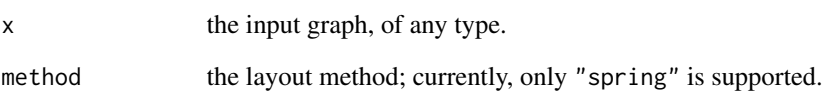

## Value

the same graph as x but with layout coordinates added.

## Examples

```
## Generate a layout for the M-bias graph and plot it
plot( graphLayout( dagitty( "dag { X \le U1 -> M <- U2 -> Y } " ) ) )
## Plot larger graph and abbreviate its variable names.
plot( getExample("Shrier"), abbreviate.names=TRUE )
```
<span id="page-15-0"></span>

<span id="page-16-0"></span>graphType *Get Graph Type*

## Description

Get Graph Type

## Usage

graphType(x)

## Arguments

x the input graph.

## Examples

graphType( "mag{  $x \leftarrow y$  }" ) == "mag"

<span id="page-16-1"></span>impliedConditionalIndependencies

*List Implied Conditional Independencies*

## Description

Generates a list of conditional independence statements that must hold in every probability distribution compatible with the given model.

## Usage

```
impliedConditionalIndependencies(x, type = "missing.edge", max.results = Inf)
```
## Arguments

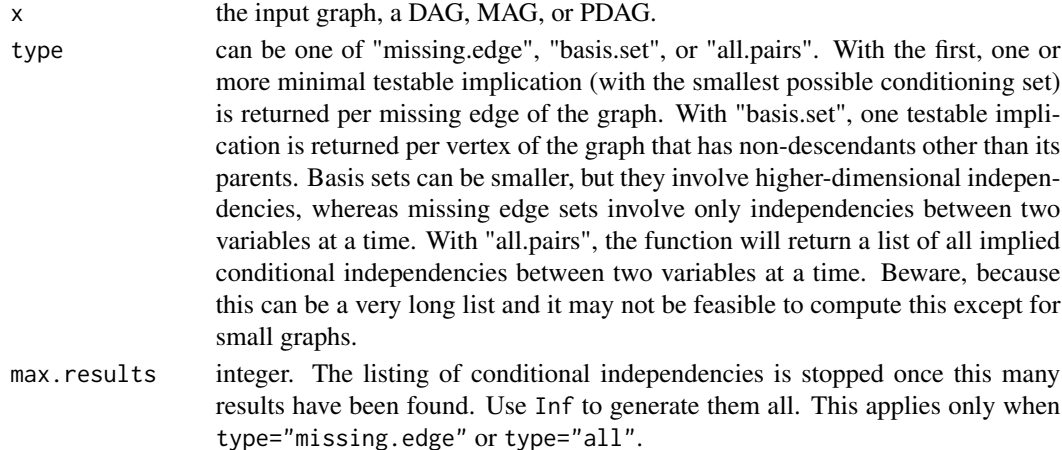

## Examples

```
g <- dagitty( "dag{ x -> m -> y }" )
impliedConditionalIndependencies( g ) # one
latents(g) <- c("m")
impliedConditionalIndependencies( g ) # none
```
impliedCovarianceMatrix

*Implied Covariance Matrix of a Gaussian Graphical Model*

## Description

Implied Covariance Matrix of a Gaussian Graphical Model

## Usage

```
impliedCovarianceMatrix(
 x,
 b.default = NULL,b.lower = -0.6,
 b.upper = 0.6,
 eps = 1,
 standardized = TRUE
\mathcal{L}
```
## Arguments

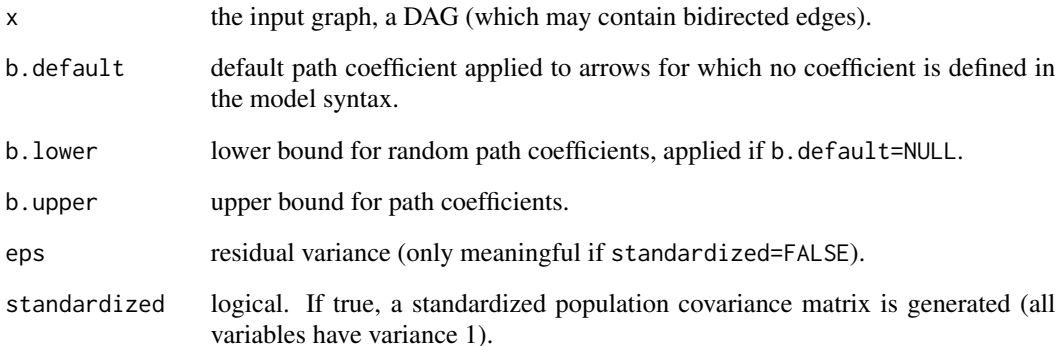

<span id="page-17-0"></span>

<span id="page-18-1"></span><span id="page-18-0"></span>instrumentalVariables *Find Instrumental Variables*

#### Description

Generates a list of instrumental variables that can be used to infer the total effect of an exposure on an outcome in the presence of latent confounding, under linearity assumptions.

## Usage

```
instrumentalVariables(x, exposure = NULL, outcome = NULL)
```
## Arguments

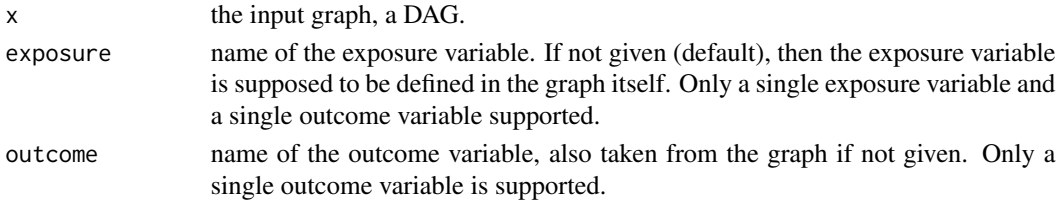

## References

B. van der Zander, J. Textor and M. Liskiewicz (2015), Efficiently Finding Conditional Instruments for Causal Inference. In *Proceedings of the 24th International Joint Conference on Artificial Intelligence (IJCAI 2015)*, pp. 3243-3249. AAAI Press, 2015.

## Examples

```
# The classic IV model
instrumentalVariables( "dag{ i->x->y; x<->y }", "x", "y" )
# A conditional instrumental variable
instrumentalVariables( "dag{ i->x->y; x<->y ; y<-z->i }", "x", "y" )
```
is.dagitty *Test for Graph Class*

#### Description

A function to check whether an object has class dagitty.

#### Usage

is.dagitty(x)

#### Arguments

x object to be tested.

<span id="page-19-0"></span>

Returns TRUE if the given graph does not contain a directed cycle.

#### Usage

```
isAcyclic(x)
```
#### Arguments

x the input graph, of any graph type.

## Details

This function will only consider simple directed edges in the given graph.

## Examples

```
g1 <- dagitty("dag{X -> Y -> Z}")
stopifnot( isTRUE(isAcyclic( g1 )) )
g2 <- dagitty("dag{X -> Y -> Z -> X}")
stopifnot( isTRUE(!isAcyclic( g2 )) )
g3 \leq - dagitty("mag{X -- Y -- Z -- X}")
stopifnot( isTRUE(isAcyclic( g3 )) )
```
isAdjustmentSet *Adjustment Criterion*

#### Description

Test whether a set fulfills the adjustment criterion, that means, it removes all confounding bias when estimating a \*total\* effect. This is an #' Back-door criterion (Shpitser et al, 2010; van der Zander et al, 2014; Perkovic et al, 2015) which is complete in the sense that either a set fulfills this criterion, or it does not remove all confounding bias.

#### Usage

```
isAdjustmentSet(x, Z, exposure = NULL, outcome = NULL)
```
#### <span id="page-20-0"></span>isCollider 21

#### Arguments

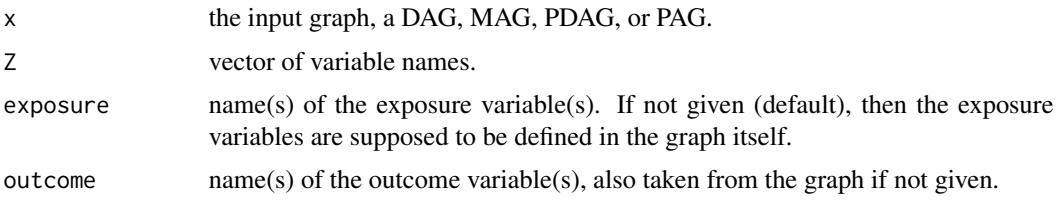

## Details

If the input graph is a MAG or PAG, then it must not contain any undirected edges (=hidden selection variables).

## References

E. Perkovic, J. Textor, M. Kalisch and M. H. Maathuis (2015), A Complete Generalized Adjustment Criterion. In *Proceedings of UAI 2015.*

I. Shpitser, T. VanderWeele and J. M. Robins (2010), On the validity of covariate adjustment for estimating causal effects. In *Proceedings of UAI 2010.*

isCollider *Test for Colliders*

#### Description

Returns TRUE if three given variables form a collider in a given graph.

## Usage

isCollider(x, u, v, w)

#### Arguments

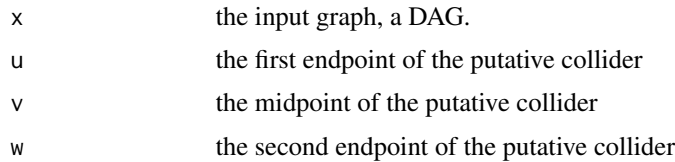

## Examples

```
g1 \leftarrow dagitty("dag{X -> Y -> Z}")
stopifnot( isTRUE(!isCollider( g1, "X", "Y", "Z" )) )
g2 \leq - dagitty("dag{X -> Y <- Z }")
stopifnot( isTRUE(isCollider( g2, "X", "Y", "Z" )) )
```
<span id="page-21-0"></span>

The lavaan package is a popular package for structural equation modeling. To provide interoperability with lavaan, this function converts models specified in lavaan syntax to dagitty graphs.

## Usage

 $lavaanToGraph(x, digits = 3, ...)$ 

## Arguments

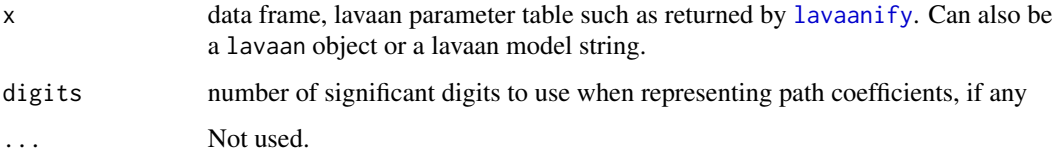

## Examples

```
if( require(lavaan) ){
mdl <- lavaanify("
X \sim C1 + C3M \sim X + C3Y \sim X + M + C3 + C5C1 ~ ~ ~ ~ C2C3 \sim C2 + C4C5 \sim C4C1 ~~ C2 \n C1 ~~ C3 \n C1 ~~ C4 \n C1 ~~ C5
C2 ~~ C3 \n C2 ~~ C4 \n C2 ~~ C5
C3 \sim C4 \n C3 \sim C5", fixed.x=FALSE)
plot( lavaanToGraph( mdl ) )
}
```
<span id="page-21-1"></span>localTests *Test Graph against Data*

## Description

Derives testable implications from the given graphical model and tests them against the given dataset.

#### <span id="page-22-0"></span>localTests 23

## Usage

```
localTests(
  x = NULL,data = NULL,
  type = c("cis", "cis.loess", "cis.chisq", "tetrads", "tetrads.within",
    "tetrads.between", "tetrads.epistemic"),
  tests = NULL,
  sample.cov = NULL,
  sample.nobs = NULL,
  conf.level = 0.95,R = NULL,max.conditioning.variables = NULL,
  tol = NULL,loess.pars = NULL
\mathcal{L}
```
 $cifest(X, Y, Z = NULL, data, ...)$ 

## Arguments

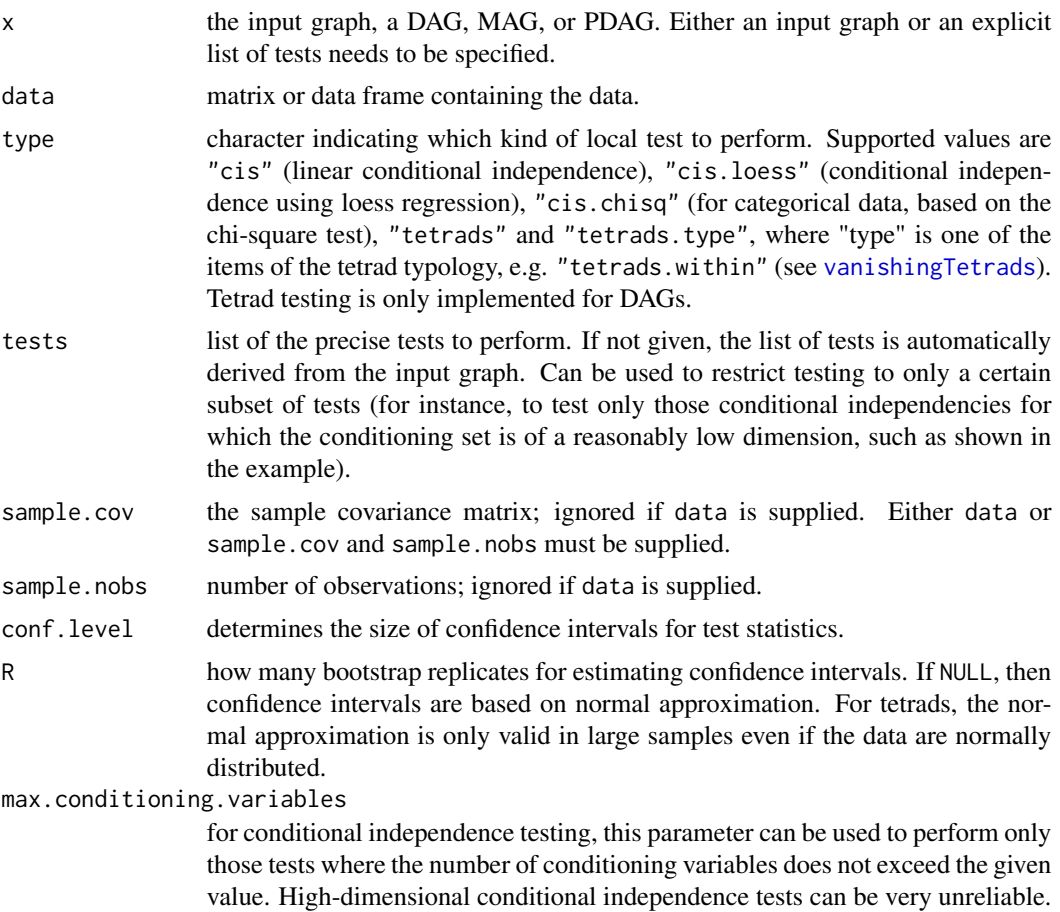

<span id="page-23-0"></span>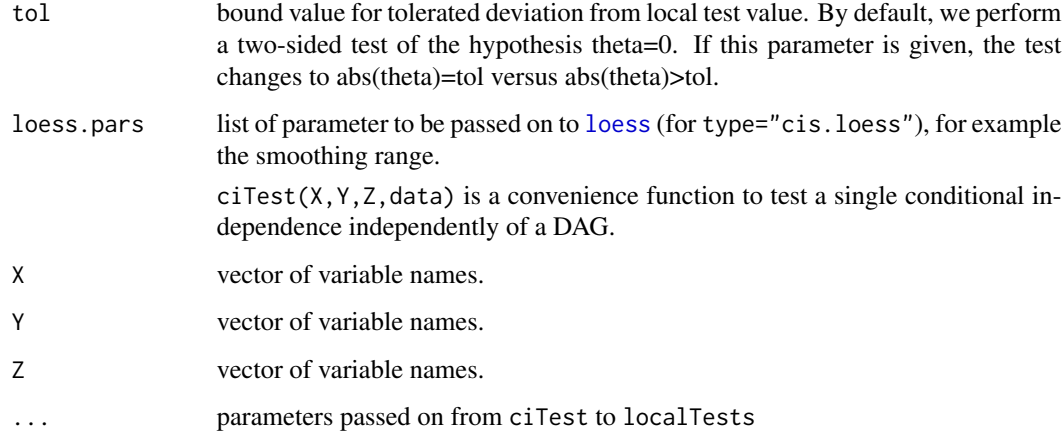

## Details

Tetrad implications can only be derived if a Gaussian model (i.e., a linear structural equation model) is postulated. Conditional independence implications (CI) do not require this assumption. However, both Tetrad and CI implications are tested parametrically: for Tetrads, Wishart's confidence interval formula is used, whereas for CIs, a Z test of zero conditional covariance (if the covariance matrix is given) or a test of residual independence after linear regression (it the raw data is given) is performed. Both tetrad and CI tests also support bootstrapping instead of estimating parametric confidence intervals.

## Examples

```
# Simulate full mediation model with measurement error of M1
set.seed(123)
d <- simulateSEM("dag{X->{U1 M2}->Y U1->M1}",.6,.6)
# Postulate and test full mediation model without measurement error
r <- localTests( "dag{ X -> {M1 M2} -> Y }", d, "cis" )
plotLocalTestResults( r )
# Simulate data from example SEM
g <- getExample("Polzer")
d \leq - \sin(2\pi) simulateSEM(g, .1, .1)# Compute independencies with at most 3 conditioning variables
r <- localTests( g, d, "cis.loess", R=100, loess.pars=list(span=0.6),
        max.conditioning.variables=3 )
plotLocalTestResults( r )
# Test independencies for categorical data using chi-square test
d <- simulateLogistic("dag{X->{U1 M2}->Y U1->M1}",2)
localTests( "dag{X->{M1 M2}->Y}", d, type="cis.chisq" )
```
<span id="page-24-0"></span>

Removes all edges between latent variables, then removes any latent variables without adjacent edges, then returns the graph.

#### Usage

```
measurementPart(x)
```
## Arguments

x the input graph, a DAG.

#### Details

Assumes that x is a graph where there are edges between the latent variables, between the observed variables, and from latent to observed variables, but no edge between a latent L and an observed X may have an arrowhead at L.

moralize *Moral Graph*

#### Description

Graph obtained from x by (1) "marrying" (inserting an undirected ede between) all nodes that have common children, and then replacing all edges by undirected edges. If x contains bidirected edges, then all sets of nodes connected by a path containing only bidirected edges are treated like a single node (see Examples).

#### Usage

moralize(x)

#### Arguments

x the input graph, a DAG, MAG, or PDAG.

#### Examples

```
# returns a complete graph
moralize( "dag{ x->m<-y }" )
# also returns a complete graph
moralize( "dag{ x \rightarrow m1 \iff m2 \iff m3 \iff m4 \iff m4 \iff y }" )
```
<span id="page-25-0"></span>

Extracts the variable names from an input graph. Useful for iterating over all variables.

#### Usage

## S3 method for class 'dagitty' names(x)

#### Arguments

x the input graph, of any type.

#### Examples

```
## A "DAG" with Romanian and Swedish variable names. These can be
## input using quotes to overcome the limitations on unquoted identifiers.
g <- dagitty( 'digraph {
  "coração" [pos="0.297,0.502"]
  "hjärta" [pos="0.482,0.387"]
  "coração" -> "hjärta"
}' )
names( g )
```
orientPDAG *Orient Edges in PDAG.*

## Description

Orients as many edges as possible in a partially directed acyclic graph (PDAG) by converting induced subgraphs  $X \rightarrow Y - Z$  to  $X \rightarrow Y \rightarrow Z$ .

## Usage

```
orientPDAG(x)
```
## Arguments

x the input graph, a PDAG.

#### Examples

orientPDAG( "pdag {  $x \rightarrow y -- z$  }" )

<span id="page-26-0"></span>

Returns a list with two compontents: path gives the actual paths, and open shows whether each path is open (d-connected) or closed (d-separated).

#### Usage

```
paths(
  x,
 from = exposures(x),
  to = outcomes(x),
 Z = list(),limit = 100,
 directed = FALSE
)
```
## Arguments

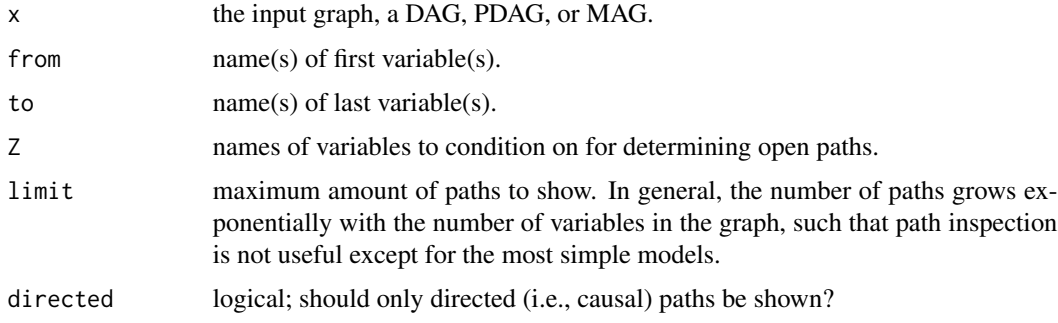

#### Examples

```
sum( paths(backDoorGraph(getExample("Shrier")))$open ) # Any open Back-Door paths?
```
<span id="page-26-1"></span>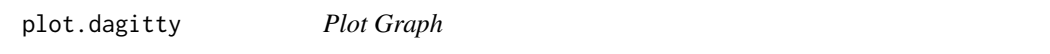

## Description

A simple plot method to quickly visualize a graph. This is intended mainly for simple visualization purposes and not as a full-fledged graph drawing function.

## Usage

```
## S3 method for class 'dagitty'
plot(
  x,
  abbreviate.names = FALSE,
  show.coefficients = FALSE,
  adjust.coefficients = NA,
  ...
\mathcal{L}
```
## Arguments

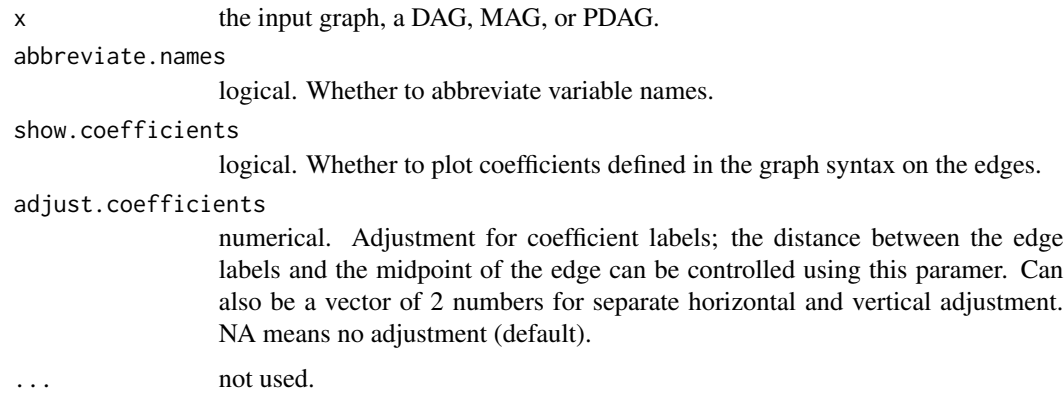

plotLocalTestResults *Plot Results of Local Tests*

## Description

Generates a summary plot of the results of local tests (see [localTests\)](#page-21-1). For each test, a test statistic and the confidence interval are shown.

## Usage

```
plotLocalTestResults(
  x,
  xlab = "test statistic (95% CI)",
 xlim = range(x[, c(ncol(x) - 1, ncol(x))]),
  sort.by.statistic = TRUE,
 n = Inf,axis.parse = list(las = 1),auto.margin = TRUE,
  ...
\mathcal{L}
```
<span id="page-27-0"></span>

## <span id="page-28-0"></span>randomDAG 29

## Arguments

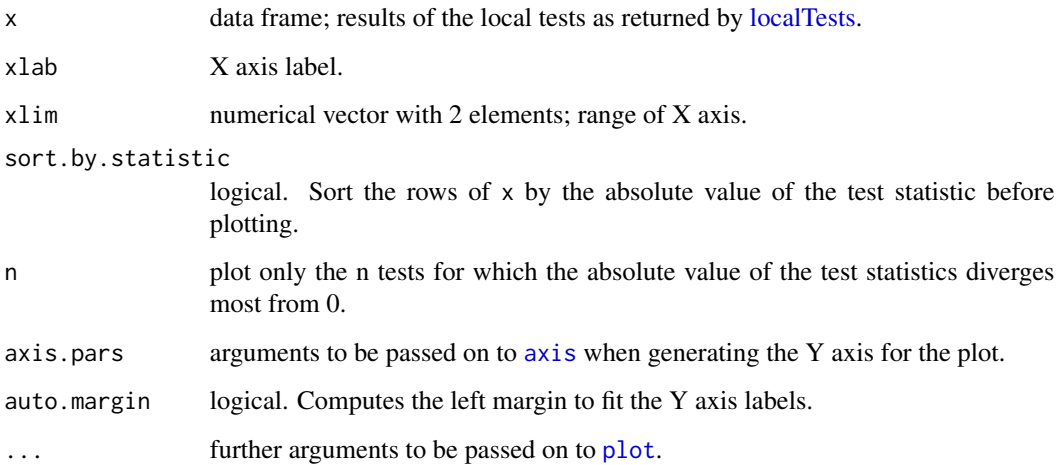

## Examples

```
d <- simulateSEM("dag{X->{U1 M2}->Y U1->M1}",.6,.6)
par(max=c(2,8,1,1)) # so we can see the test names
plotLocalTestResults(localTests( "dag{ X -> {M1 M2} -> Y }", d, "cis" ))
```
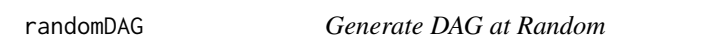

## Description

Generates a random DAG with N variables called x1,...,xN. For each pair of variables xi,xj with i<j, an edge i->j will be present with probability p.

## Usage

```
randomDAG(N, p)
```
## Arguments

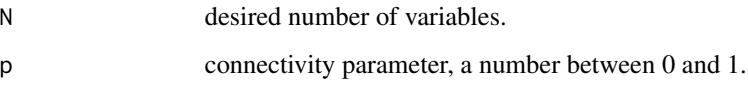

<span id="page-29-0"></span>

Interprets input DAG as a structural description of a logistic model in which each variable is binary and its log-odds ratio is a linear combination of its parent values.

#### Usage

```
simulateLogistic(
  x,
 b.default = NULL,
 b.lower = -0.6,
 b.upper = 0.6,
 eps = 0,
 N = 500,
  verbose = FALSE
)
```
## Arguments

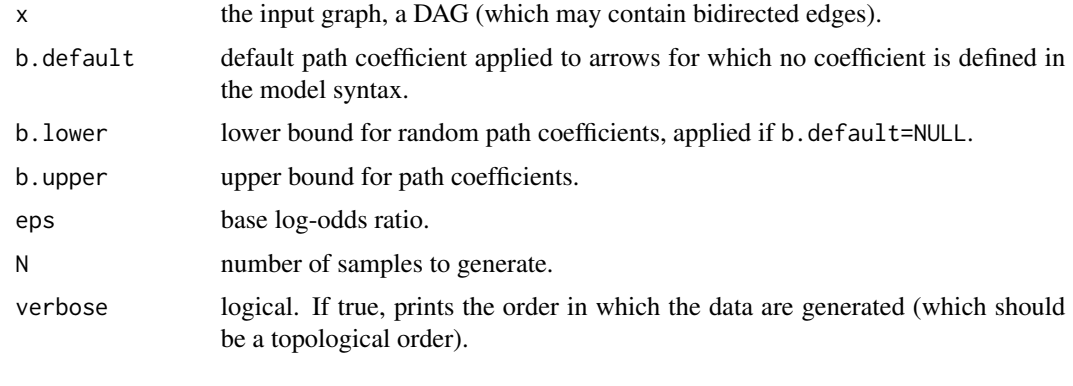

simulateSEM *Simulate Data from Structural Equation Model*

## Description

Interprets the input graph as a structural equation model, generates random path coefficients, and simulates data from the model. This is a very bare-bones function and probably not very useful except for quick validation purposes (e.g. checking that an implied vanishing tetrad truly vanishes in simulated data). For more elaborate simulation studies, please use the lavaan package or similar facilities in other packages.

#### simulateSEM 31

#### Usage

```
simulateSEM(
  x,
 b.default = NULL,
 b. lower = -0.6,
 b.upper = 0.6,
  eps = 1,
 N = 500,
  standardized = TRUE,
  empirical = FALSE,
  verbose = FALSE
)
```
#### Arguments

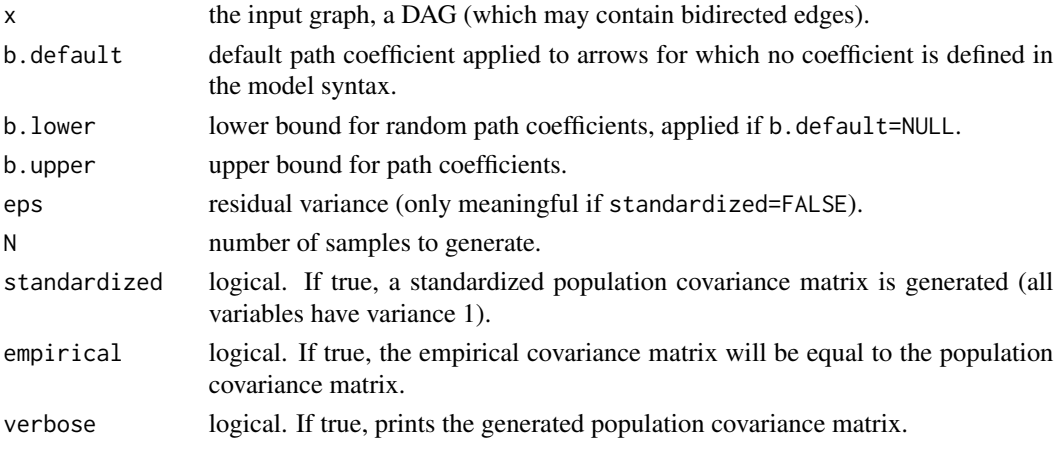

## Details

Data are generated in the following manner. Each directed arrow is assigned a path coefficient that can be given using the attribute "beta" in the model syntax (see the examples). All coefficients not set in this manner are set to the b.default argument, or if that is not given, are chosen uniformly at random from the interval given by b.lower and b.upper (inclusive; set both parameters to the same value for constant path coefficients). Each bidirected arrow a <-> b is replaced by a substructure a  $\lt$ - L  $\gt$  b, where L is an exogenous latent variable. Path coefficients on such substructures are set to sqrt(x), where x is again chosen at random from the given interval; if x is negative, one path coefficient is set to  $-sqrt(x)$  and the other to  $sqrt(x)$ . All residual variances are set to eps.

If standardized=TRUE, all path coefficients are interpreted as standardized coefficients. But not all standardized coefficients are compatible with all graph structures. For instance, the graph structure  $z \leq x \leq y \leq z$  is incompatible with standardized coefficients of 0.9, since this would imply that the variance of z must be larger than 1. For large graphs with many parallel paths, it can be very difficult to find coefficients that work.

#### Value

Returns a data frame containing N values for each variable in x.

## Examples

```
## Simulate data with pre-defined path coefficients of -.6
g \leftarrow dagitty('dag{z -> x [beta=-.6] x <- y [beta=-.6] }')
x <- simulateSEM( g )
cov(x)
```
structuralPart *Extract Structural Part from Structural Equation Model*

#### Description

Removes all observed variables from the input graph.

#### Usage

structuralPart(x)

## Arguments

x the input graph, a DAG.

## Details

Assumes that x is a graph where there are edges between the latent variables, between the observed variables, and from latent to observed variables, but no edge between a latent L and an observed X may have an arrowhead at L.

toMAG *Convert DAG to MAG.*

#### Description

Given a DAG, possibly with latent variables, construct a MAG that represents its marginal independence model.

## Usage

toMAG(x)

#### Arguments

x the input graph, a DAG

<span id="page-31-0"></span>

## <span id="page-32-0"></span>topologicalOrdering 33

## Examples

```
toMAG( "dag { ParentalSmoking->Smoking
 { Profession [latent] } -> {Income->Smoking}
 Genotype -> {Smoking->LungCancer} }")
```
topologicalOrdering *Get Topological Ordering of DAG*

#### Description

Computes a topological ordering of the nodes, i.e., a number for each node such that every node's number is smaller than the one of all its descendants. Bidirected edges  $(\leq >)$  are ignored.

#### Usage

```
topologicalOrdering(x)
```
#### **Arguments**

x the input graph, a DAG

<span id="page-32-1"></span>vanishingTetrads *List Implied Vanishing Tetrads*

## Description

Interpret the given graph as a structural equation model and list all the vanishing tetrads that it implies.

#### Usage

vanishingTetrads(x, type = NA)

#### Arguments

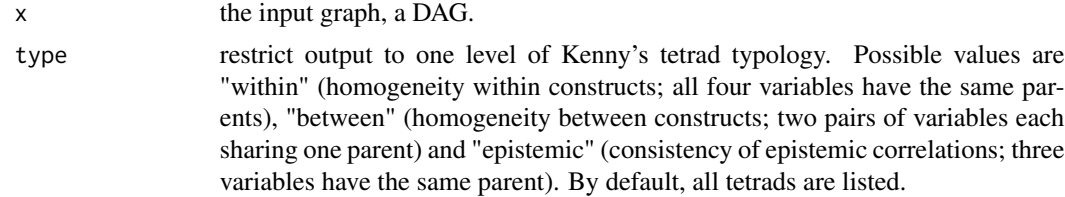

#### Value

a data frame with four columns, where each row of the form i,j,k,l means that the tetrad  $Cov(i,j)Cov(k,l)$ - Cov(i,k)Cov(j,l) vanishes (is equal to 0) according to the model.

#### References

Kenny, D. A. (1979), Correlation and Causality. Wiley, New York.

#### Examples

```
# Specify two-factor model with 4 indicators each
g \leftarrow dagitty("dag{{x1 x2 x3 x4} <- x <-> y -> {y1 y2 y3 y4}}")
latents(g) <- c("x","y")
# Check how many tetrads are implied
nrow(vanishingTetrads(g))
# Check how these distribute across the typology
nrow(vanishingTetrads(g,"within"))
nrow(vanishingTetrads(g,"between"))
nrow(vanishingTetrads(g,"epistemic"))
```
VariableStatus *Variable Statuses*

## Description

Get or set variables with a given status in a graph. Variables in dagitty graphs can have one of several statuses. Variables with status *exposure* and *outcome* are important when determining causal effects via the functions [adjustmentSets](#page-2-1) and [instrumentalVariables](#page-18-1). Variables with status *latent* are assumed to be unobserved variables or latent constructs, which is respected when deriving testable implications of a graph via the functions [impliedConditionalIndependencies](#page-16-1) or [vanishingTetrads](#page-32-1).

#### Usage

```
exposures(x)
exposures(x) < - valueoutcomes(x)
outcomes(x) <- value
latents(x)
latents(x) <- value
adjustedNodes(x)
adjustedNodes(x) <- value
setVariableStatus(x, status, value)
```
<span id="page-33-0"></span>

## VariableStatus 35

## Arguments

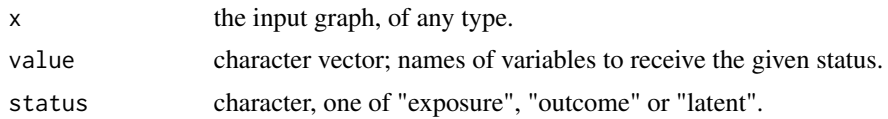

## Details

setVariableStatus first removes the given status from all variables in the graph that had it, and then sets it on the given variables. For instance, if status="exposure" and value="X" are given, then X will be the only exposure in the resulting graph.

## Examples

```
g <- dagitty("dag{ x<->m<->y<-x }") # m-bias graph
exposures(g) <- "x"
outcomes(g) <- "y"
adjustmentSets(g)
```
# <span id="page-35-0"></span>**Index**

```
adjacentNodes (AncestralRelations), 5
adjustedNodes (VariableStatus), 34
adjustedNodes<- (VariableStatus), 34
adjustmentSets, 3, 10, 34
ancestorGraph, 4
ancestors (AncestralRelations), 5
AncestralRelations, 5
as.dagitty, 6
axis, 29
```
backDoorGraph, [6](#page-5-0)

canonicalize, [7](#page-6-0) children *(*AncestralRelations*)*, [5](#page-4-0) ciTest *(*localTests*)*, [22](#page-21-0) completeDAG, [8](#page-7-0) coordinates, [8](#page-7-0) coordinates<- *(*coordinates*)*, [8](#page-7-0)

dagitty, [9](#page-8-0) dconnected, [11](#page-10-0) descendants *(*AncestralRelations*)*, [5](#page-4-0) downloadGraph, [12](#page-11-0) dseparated *(*dconnected*)*, [11](#page-10-0)

edges, [13](#page-12-0) equivalenceClass, *[10](#page-9-0)* equivalenceClass *(*EquivalentModels*)*, [13](#page-12-0) equivalentDAGs *(*EquivalentModels*)*, [13](#page-12-0) EquivalentModels, [13](#page-12-0) exogenousVariables, [14](#page-13-0) exposures *(*VariableStatus*)*, [34](#page-33-0) exposures<- *(*VariableStatus*)*, [34](#page-33-0)

getExample, [15](#page-14-0) graphLayout, *[8,](#page-7-0) [9](#page-8-0)*, [16](#page-15-0) graphType, [17](#page-16-0)

impliedConditionalIndependencies, [17,](#page-16-0) *[34](#page-33-0)* impliedCovarianceMatrix, [18](#page-17-0)

instrumentalVariables, [19,](#page-18-0) *[34](#page-33-0)* is.dagitty, [19](#page-18-0) isAcyclic, [20](#page-19-0) isAdjustmentSet, [20](#page-19-0) isCollider, [21](#page-20-0)

latents *(*VariableStatus*)*, [34](#page-33-0) latents<- *(*VariableStatus*)*, [34](#page-33-0) lavaanify, *[22](#page-21-0)* lavaanToGraph, [22](#page-21-0) localTests, [22,](#page-21-0) *[28,](#page-27-0) [29](#page-28-0)* loess, *[24](#page-23-0)*

markovBlanket *(*AncestralRelations*)*, [5](#page-4-0) measurementPart, [25](#page-24-0) moralize, [25](#page-24-0)

names.dagitty, [26](#page-25-0) neighbours *(*AncestralRelations*)*, [5](#page-4-0)

orientPDAG, [26](#page-25-0) outcomes *(*VariableStatus*)*, [34](#page-33-0) outcomes<- *(*VariableStatus*)*, [34](#page-33-0)

parents *(*AncestralRelations*)*, [5](#page-4-0) paths, [27](#page-26-0) plot, *[29](#page-28-0)* plot.dagitty, *[8](#page-7-0)*, [27](#page-26-0) plotLocalTestResults, [28](#page-27-0)

#### randomDAG, [29](#page-28-0)

setVariableStatus *(*VariableStatus*)*, [34](#page-33-0) simulateLogistic, [30](#page-29-0) simulateSEM, [30](#page-29-0) spouses *(*AncestralRelations*)*, [5](#page-4-0) structuralPart, [32](#page-31-0)

toMAG, [32](#page-31-0) topologicalOrdering, [33](#page-32-0)

vanishingTetrads, *[23](#page-22-0)*, [33,](#page-32-0) *[34](#page-33-0)*

#### $I<sub>N</sub>$  and  $I<sub>37</sub>$  and  $I<sub>37</sub>$  and  $I<sub>37</sub>$  and  $I<sub>37</sub>$  and  $I<sub>37</sub>$  and  $I<sub>37</sub>$  and  $I<sub>37</sub>$  and  $I<sub>37</sub>$  and  $I<sub>37</sub>$  and  $I<sub>37</sub>$  and  $I<sub>37</sub>$  and  $I<sub>37</sub>$  and  $I<sub>37</sub>$  and

VariableStatus , [34](#page-33-0)

xspline , *[13](#page-12-0)* xy.coords , *[8](#page-7-0)*